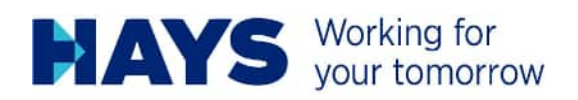

# REISEKOSTEN-RICHTLINIE

### **Grundlegende Vorgaben**

Reichen Sie pro Monat und Projektnummer eine Abrechnung auf dem Formblatt ein.

Fassen Sie die Abrechnung wie folgt in eine Datei (max. 2 MB) zusammen

- 1. Deckblatt (Reisekostenformblatt)
- 2. Anhang (Belege) bitte achten Sie darauf, dass sämtliche Angaben auf den Belegen lesbar und nicht verdeckt sind)

### Reisekostenformblatt

- Verwenden Sie bitte das von Hays vorgefertigte Reisekostenformblatt, welches Ihnen vorab zugesendet wurde. (Sollte es Ihnen nicht vorliegen, können Sie dieses bei Ihrem Ansprechpartner anfordern oder im Downloadbereich unserer Homepage herunterladen). Diesen finden Sie unter dem folgenden Link: https://www.hays.de/download-weitere-vertragsinformationen
- Tragen Sie in diesem Formblatt alle zu einer Reise zugehörigen Positionen (Reisemittel, Pauschalen, Verpflegungsmehraufwendungen, etc.), die gem. der vertraglichen Regelung durch Hays erstattet werden, ein.
- Zur besseren Nachvollziehbarkeit erfassen Sie bitte pro Beleg eine separate Zeile je Steuersatz. z. B. Hotel: Übernachtung 7 %; city tax 0 % = es müssen zwei Zeilen erfasst werden; eine mit der Gesamtsumme der Übernachtungskosten und eine mit der Gesamtsumme der city tax  $\rightarrow$  s. Folgeseiten)
- Bitte sortieren sie die Positionen auf dem Formblatt nach Datum

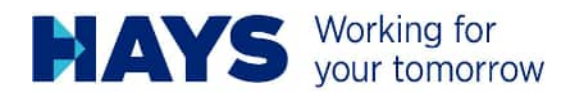

Bitte beachten Sie, dass wir grundsätzlich nur Reisekosten erstatten können, die in Ihrem Projekteinzelvertrag geregelt und vollständig sind (Belege, Formblatt, Freigaben etc.)

Reisekosten ohne Formblatt können aus administrativen Gründen leider nicht bearbeiten werden!

Außerdem können wir nur Kosten für Leistungen erstatten, die bereits erbracht wurden. Zum Beispiel Flüge, die im Januar gebucht wurden, aber erst im März stattfinden, können erst mit der März-Abrechnung erstattet werden, da sich bis dahin noch Änderungen ergeben können.

### Belege

- Soweit vertraglich nicht anders vereinbart, lassen Sie bitte die Reisekostenbelege auf Ihren Namen / Ihre Firma ausstellen.
- Nur lesbare Belege können erstattet werden.
- Sämtliche erforderliche Angaben gem. §14 ff. UStG müssen auf dem Beleg vorhanden und erkennbar sein.
- Reichen Sie diese Belege am Ende des Leistungserbringungsmonats ein.
- Bitte fügen Sie Ihrer Abrechnung grundsätzlich nur eine Kopie dieser Belege bei.
- Die Belege sollten auf dem Reisekostenformblatt einzeln aufgeführt und nicht zusammengefasst werden.
- Bitte sortieren sie die Belegkopien in der Abrechnungsdatei entsprechend der Reihenfolge auf dem Reisekostenformblatt, d. h. nach Datum.
- Sollte es Ihnen nicht möglich sein, einen steuerlich korrekten Beleg zu erhalten, können die Kosten nur mittels Eigenbeleg erstattet werden. Bitte beachten Sie, dass Ihnen dabei eventuelle Vorsteuerabzüge verloren gehen.

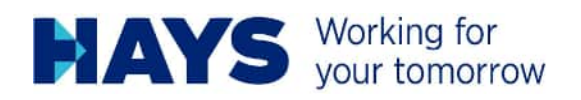

# Inlandsbelege

Belege, die für Sie einen Inlandsbeleg darstellen, werden netto zzgl. der gesetzlichen Umsatzsteuer, abgerechnet, sofern Sie in Ihrem Heimatland vorsteuerabzugsberechtigt sind (bitte beachten Sie hierzu auch den Abschnitt zur Haupt- und Nebenleistung).

Sollten Sie in Ihrem Heimatland nicht vorsteuerabzugsberechtigt sein, werden wir die Belege brutto für netto erstatten.

Bitte informieren Sie uns über evtl. Steuerbefreiungen, da wir sonst von einer Berechtigung zum Vorsteuerabzug ausgehen müssen.

## Auslandsbelege

Belege, die für Sie einen Auslandsbeleg darstellen, werden brutto für netto zzgl. der gesetzlichen Umsatzsteuer (Haupt- und Nebenleistung), abgerechnet.

Ausländische Währungen sind entsprechend anzugeben und der Umrechnungskurs nachzuweisen. Dies kann z.B. anhand einer Kreditkartenabrechnung oder eines Bankbeleges geschehen.

Wird kein Wechselkurs angegeben, verwenden wir den gültigen Kurs des OANDA-Währungsrechners am Tage der Belegausstellung.

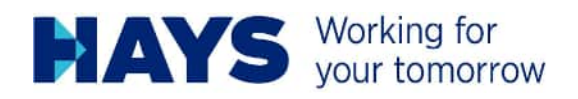

# Hotelkosten (sofern vereinbart)

Es werden lediglich die reinen Übernachtungskosten erstattet, d.h. Minibar, TV, Frühstück usw. sind abzuziehen. Sofern nicht im Projekteinzelvertrag geregelt werden z. B. Parkplatzgebühren nur nach Freigabe durch den Projektleiter erstattet. Bitte beachten Sie, dass die meisten Gebühren auf einer Hotelrechnung – im Gegensatz zur Übernachtung mit 19 % besteuert werden! Übernachtungskosten werden mit 7 % besteuert. Die city tax ist häufg steuerfrei. Pro Steuersatz muss eine separate Position auf dem Reisekostensheet erfasst werden.

### Beispiel: Hotel-Rechnung inklusive Frühstück

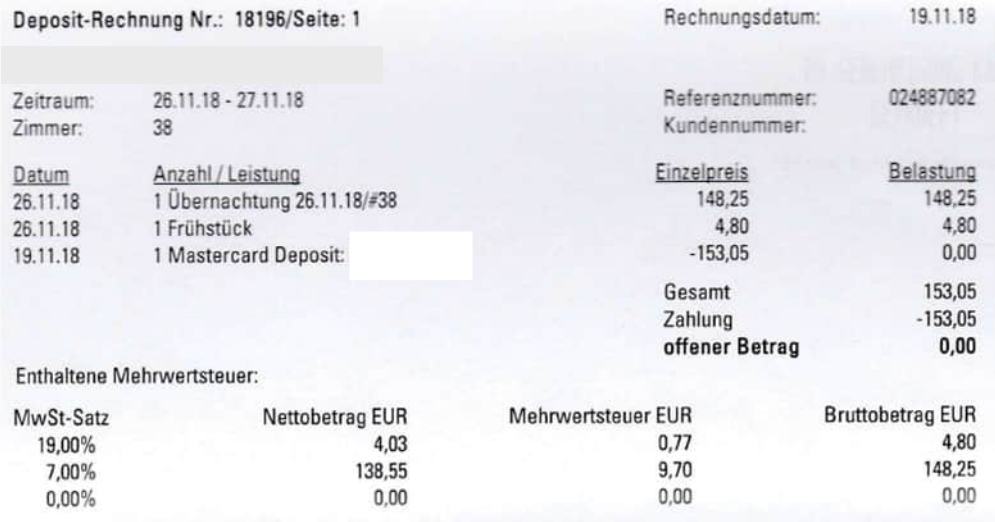

Beispiel: Reisekosten-Formblatt – da das Frühstück aus steuerlichen Gründen nicht bezahlt wird, wird dieses einfach gestrichen. Auf dem Formblatt werden lediglich die Übernachtungskosten eingetragen. Obwohl das Rechnungsstellungsdatum der 19.11.2018 war (Datum der Zahlung), wird in der Aufstellung das korrekte Leistungsdatum (=26.11.2018) vermerkt.

![](_page_3_Picture_49.jpeg)

![](_page_4_Picture_0.jpeg)

### Hinweis:

Bitten Sie das Hotel eine Rechnung auszustellen, welche die reinen Übernachtungskosten und die Kosten für das Frühstück separat ausweist.

Achten Sie bitte darauf, sich eine steuerlich korrekte Rechnung ausstellen zu lassen.

Buchungsbestätigungen berechtigen in der Regel nicht zum Vorsteuerabzug, da auf ihnen meistens nicht alle steuerlichen Kriterien gemäß §14 ff. UStG angegeben sind.

Bei einem Business Package müssen wir aus steuerlichen Gründen 20 % des vom Bundeszentralamt für Steuern ausgewiesenen Satzes (aktuell 28,00 EUR = 5,60 EUR) abziehen, da wir davon ausgehen müssen, dass in den angegebenen Kosten ein Frühstück enthalten ist.

Am besten wird der Abzug des Verpflegungsmehraufwandes auf dem Reisekostenformblatt in einer separaten Zeile ausgewiesen.

![](_page_4_Picture_83.jpeg)

Beispiel: Reisekosten-Formblatt – die Kosten für das Business Package werden in voller Höhe auf dem Formblatt angegeben. Der Abzug für das Frühstück (s. oben) erfolgt in einer separaten Zeile. Ggf. können, je nach vertraglicher Vereinbarung, auch Verpflegungsmehraufwände geltend gemacht werden.

![](_page_4_Picture_9.jpeg)

Freigabe:

Person: Max Mustermann Projekt Nr.: 60-C-123456-01

Reiseziel: Deutschland

Kunde: Musterfirma

### Reisekosten

Januar 2020

![](_page_4_Picture_84.jpeg)

![](_page_5_Picture_0.jpeg)

# Flug und Fernverkehr (sofern vereinbart)

Es werden lediglich die reinen Flug- bzw. Zugkosten nach Beleg erstattet. Sofern im Projekteinzelvertrag nicht anders geregelt, werden Zugfahrten der 2. Klasse und Flüge in der Economy-Class erstattet.

Flüge innerhalb Deutschlands werden in der Regel mit 19 % besteuert.

Bahnfahrten innerhalb Deutschlands werden mit 7 % besteuert.

Auslandsflüge sind komplett steuerfrei. Zugfahrten von Deutschland ins Ausland oder umgekehrt weisen 2 separate Beträge aus – einen Inlandsanteil, der in der Regel mit 7 % besteuert wird und einen steuerfreien Auslandsanteil.

### Hinweis:

Achten Sie bitte darauf, sich eine steuerlich korrekte Rechnung ausstellen zu lassen. Buchungsbestätigungen berechtigen in der Regel nicht zum Vorsteuerabzug, da auf ihnen meistens nicht alle steuerlichen Kriterien gemäß §14 ff. UStG angegeben sind.

Sollten Sie während des Fluges eine kostenlose Mahlzeit erhalten, muss aus steuerlichen Gründen eventuell abgerechnete Verpflegungsmehraufwände entsprechenden gekürzt werden (aktuell 20 % der vollen Verpflegungspauschale für Frühstück und jeweils 40 % der vollen Verpflegungspauschale für Mittag- und Abendessen).

Am besten wird der Abzug des Verpflegungsmehraufwandes auf dem Reisekostenformblatt in einer separaten Zeile ausgewiesen.

![](_page_6_Picture_0.jpeg)

### Beispiel: Buchungsbestätigung Lufthansa (Ausland)

![](_page_6_Picture_30.jpeg)

In der Regel erfüllen Buchungsbestätigungen nicht alle steuerlichen Kriterien. Daher muss bei der Airline ein Rechnungsdokument angefordert werden. Dies ist normalerweise bis 90 Tage nach Abflug problemlos über die Homepage der Airline möglich. Der Link zum Anfordern einer Lufthansa-Rechnung lautet z. B.

https://www.lufthansa.com/de/de/passenger-receipt

![](_page_7_Picture_0.jpeg)

Nach Eingabe der vollständigen Daten erscheint ein Beleg, der alle steuerlichen Kriterien, wie etwa den Steuersatz und den Mehrwertsteuerbetrag enthält:

![](_page_7_Picture_2.jpeg)

Page / Seite 1/1

### **Passenger / ItineraryReceipt**

![](_page_7_Picture_59.jpeg)

**Real** / Brutto **Issue / Driginal Ticket** Origins CC<br>Form of Payment / Buzahlung 16OKT18<br>Dete of Iseue / Ausstellungsdatum FARE RESTRICTION MAY APPLY: GERMANY .<br>terke / Einschränkungen Place of lesus / Ausstallungsort ante / Restric ing / Zusan 23499221<br>Issuing Office / Ausstellendes Bl2ro Tour Code / Tour Code

Beispiel: Formblatt Flugkosten (Achtung: bei Flügen innerhalb Deutschlands beträgt der Steuersatz in der Regel 19%; in anderen Ländern kann dieser abweichen und ggf. voll abgesetzt werden, sofern dieser auf der Rechnung ausgewiesen ist und Sie in diesem Land vorsteuerabzugsberechtigt sind)

![](_page_7_Picture_60.jpeg)

![](_page_8_Picture_0.jpeg)

### Beispiel: Bahnbeleg Inland

![](_page_8_Picture_27.jpeg)

Ihre Kreditkarte wurde mit dem oben genannten Betrag belastet. Die Buchung Ihres<br>Online-Tickets erfolgte am 27.01.2020 04:33 Uhr. DB Fernverkehr AG/DB Regio AG, Stephensonstr. 1, 60326 Frankfurt, Steuernummer: 29/001/60002.

### Ihre Reiseverbindung und Reservierung Hinfahrt am 29.01.2020

![](_page_8_Picture_28.jpeg)

### Beispiel: Reisekosten-Formblatt Bahnbeleg Inland

![](_page_8_Picture_29.jpeg)

![](_page_8_Picture_30.jpeg)

![](_page_9_Picture_0.jpeg)

Beispiel: Bahnbeleg (Fernverkehr vom Inland ins Ausland)

### **Zahlungspositionen und Preis**

![](_page_9_Picture_28.jpeg)

### Ihre Reiseverbindung und Reservierung Hinfahrt am 14.01.2020

![](_page_9_Picture_29.jpeg)

Beispiel: Reisekosten-Formblatt Bahnbeleg (Fernverkehr vom Inland ins Ausland) – hierbei wird nur der Preisanteil für die Strecke innerhalb Deutschlands mit 7 % besteuert. Der Restbetrag (Strecke Ausland) ist steuerfrei.

![](_page_9_Picture_30.jpeg)

![](_page_10_Picture_0.jpeg)

# Taxi und ÖPNV (sofern vereinbart)

Es werden lediglich die reinen Taxi- bzw. ÖPNV-Kosten nach Beleg erstattet.

### Hinweis:

I. d. R. gilt bei Fahrten über 50km der reguläre Steuersatz in Höhe von 19%, bei kürzeren Strecken der ermäßigte Steuersatz in Höhe von 7%. Bei ÖPNV-Tickets gilt generell der ermäßigte Steuersatz von 7 %.

Bei Taxifahrten greift diese Regel nur, sofern diese Steuersätze auf dem Beleg entsprechend ausgewiesen sind.

Beispiel: Taxi-Beleg (Inland) – zum Vorsteuerabzug ist es wichtig, dass der korrekte Steuersatz angegeben ist.

![](_page_10_Picture_7.jpeg)

### Beispiel: Formblatt mit Taxibeleg (Inland)

![](_page_10_Picture_61.jpeg)

![](_page_10_Picture_62.jpeg)

![](_page_11_Picture_0.jpeg)

# Sonstige Belege (sofern vereinbart)

Werden sofern vereinbart nach Belge erstattet.

Dies können bspw. Gebühren für Übergepäck, Kurtaxen oder Parktickets sein.

### Hinweis:

Parktickets privater Betreiber enthalten meistens 19 % Umsatzsteuer, sofern auf dem Beleg ausgewiesen. Öffentliche Parkplätze enthalten meist keine USt.

![](_page_12_Picture_0.jpeg)

# Pauschalen (sofern vereinbart)

### Kilometerpauschale:

Wird brutto für netto abgerechnet. Zur besseren Nachvollziehbarkeit gegenüber Dritten bitte neben den gefahrenen Kilometern auch die gefahrene Strecke angeben. z. B. Kilometerpauschale München – Berlin gesamt 584 km (20 km á 0,30 EUR + 564 km á 0,35 EUR)

Bitte beachten Sie, dass es nicht möglich ist, Kilometerpauschalen + Tankkosten abzurechnen, da die Tankkosten in der Pauschale bereits enthalten sind.

Bitte lassen Sie die Berechnung außerdem von Ihrem Projektleiter freigeben, da wir die Strecken ansonsten mittels Google Maps nachprüfen und die Strecke ggf. kürzen müssen.

Für die aktuell gültigen Kilometersätze vgl. https://www.reisekostenabrechnung.com/kilometerpauschale/

![](_page_12_Picture_7.jpeg)

#### Beispiel: Abrechnung Kilometerpauschale:

### Beispiel: Formblatt mit Kilometerpauschale ab 01.01.2021

![](_page_12_Picture_74.jpeg)

Bitte beachten Sie, dass einzelvertraglich abweichende Regelungen vereinbart sein können!

![](_page_13_Picture_0.jpeg)

### Verpflegungsmehraufwand:

Wird ebenfalls brutto für netto abgerechnet. In der Regel gelten hierbei die steuerlichen Höchstsätze (sofern vertraglich vereinbart), wobei Übernachtungspauschalen im Normalfall ausgeschlossen sind, da sie gegen Beleg erstattet werden.

Bitte beachten Sie, dass es nicht möglich ist für einen Tag Verpflegungsmehraufwendungen + Restaurant-Belege sowie Frühstückskosten im Hotel abzurechnen, da sämtliche Mahlzeiten mit den Verpflegungspauschalen bereits abgegolten sind.

Die aktuell gültigen Verpflegungssätze (für das Jahr 2020) finden Sie z. B. hier: https://www.outdoor-public.de/reisekosten-info-spesen-tabellen-010120.php

Beispiel zur Abrechnung / Hinweise zum Eintragen in Reisekostensheet siehe Seite 5

![](_page_14_Picture_0.jpeg)

# Fremdwährung

Bei Belegen in Fremdwährung (also kein EUR) schicken Sie bitte immer einen Auszug aus Ihrer Kreditkartenabrechnung mit, damit wir Ihnen ggf. entstandene Auslandeinsatzgebühren Ihrer Kreditkartengesellschaft erstatten können. Alternativ können Sie uns auch einen anderen Beleg zuschicken, aus dem der Wechselkurs hervorgeht, damit wir diesen übernehmen können. Sollte Ihnen ein entsprechender Nachweis fehlen, übernehmen Sie bitte den tagesaktuellen Wert des Rechnungsdatums, welcher im OANDA-Währungsrechners angegeben wird, in Ihre Aufstellung.

Den OANDA-Währungsrechner finden Sie hier: https://www.oanda.com/lang/de/currency/converter/

Diesen würden wir ebenfalls zur Ermittlung des Erstattungsbetrages verwenden, falls einmal entsprechende Angaben zum Wechselkurs fehlen sollten.

Beispiel: für Wechselkurs direkt auf dem Beleg:

![](_page_14_Picture_61.jpeg)

Beispiel: für Aufstellung bei Wechselkurs direkt auf dem Beleg:

![](_page_14_Picture_62.jpeg)

![](_page_14_Picture_63.jpeg)

Beispiel: Ermittlung des Euro-Betrags mit Hilfe des OANDA-Währungsrechners (am Beispiel des oben genannten Belegs, wenn kein Wechselkurs auf dem Beleg angegeben worden und auch sonst kein Nachweis über die tatsächlichen Kosten möglich gewesen wäre):

![](_page_15_Picture_0.jpeg)

# Währungsrechner

![](_page_15_Picture_16.jpeg)

### Beispiel: Für Aufstellung ohne Wechselkurs auf Beleg

![](_page_15_Picture_17.jpeg)

![](_page_15_Picture_18.jpeg)

![](_page_16_Picture_0.jpeg)

# Bitte beachten Sie ferner (sofern Sie nicht steuerbefreit sind)

Auf alle erbrachten / abrechenbaren Leistungen sind 19 % Umsatzsteuer auf die Nettokosten aufzuschlagen (s. Hinweis zu Haupt- und Nebenleistung). Dies gilt auch für Auslandsreisekosten!

### Beispiel Reisekostenaufstellung:

![](_page_16_Picture_24.jpeg)

![](_page_16_Picture_25.jpeg)

![](_page_17_Picture_0.jpeg)

# Hinweis zu Haupt- und Nebenleistung

Gemäß Abschnitt 3.10 Abs. 5 UStAE gilt es, dass Nebenleistungen umsatzsteuerlich das Schicksal der Hauptleistung teilen. Eine Leistung ist grundsätzlich dann als Nebenleistung zu einer Hauptleistung anzusehen, wenn sie im Vergleich zu der Hauptleistung nebensächlich ist, mit ihr eng - im Sinne einer wirtschaftlich gerechtfertigten Abrundung und Ergänzung – zusammenhängt und üblicherweise in ihrem Gefolge vorkommt. Dies trifft wohl unstreitig auf Reisekosten zu, die im unmittelbaren Zusammenhang mit dem Auftrag eines Business Partners stehen, denn ohne die Reise und den daraus resultierenden Kosten könnte der Business Partner die Hauptleistung nicht vertragsgemäß erbringen. Auch eine separate Abrechnung, die nur über die Auslagen erfolgen würde, würde an dem Charakter "Nebenleistung" nichts ändern.

Die Frage, wo die Hauptleistung und damit auch die Nebenleistung erbracht wird, ist allein auf Basis des Vertragsverhältnisses zwischen Hays AG und dem Business Partner zu beurteilen. Der Ort der einheitlichen Leistung bestimmt sich gemäß § 3a Abs. 2 UStG nach dem Sitz des Leistungsempfängers, also Hays AG. Daraus folgt, dass die Leistung (Haupt- und Nebenleistung) des Business Partners im Inland steuerbar ist.

Die abgerechneten Reisekosten ergeben sich z. B. aus Hotelrechnungen, Flugtickets oder Taxibelegen oder eventuell noch Pauschalen für Fahrten mit dem PKW, je nach dem, was mit Hays AG vertraglich geregelt wurde.

Soweit Ihnen Reisekosten-Rechnungen mit deutscher Umsatzsteuer vorliegen und Sie in Deutschland vorsteuerabzugsberechtigt sind, können Sie sich für diese die Umsatzsteuer als Vorsteuer erstatten lassen. Nur die um die Vorsteuer gekürzten Reisekosten (d.h. der Nettobetrag) stellen für Sie Kosten dar, die Ihnen als Auslagen von Hays AG ersetzt werden können. Aus diesem Grund verbleiben auch die auf Sie ausgestellten Originalbelege bei Ihnen.

Bitte beachten Sie, dass dieses Merkblatt keine Rechtsberatung ersetzt und unter Ausschluss jeglicher Haftung erstellt wurde.